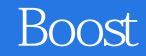

- 13 ISBN 9787121190896
- 10 ISBN 7121190893

出版时间:2013-1-1

页数:598

版权说明:本站所提供下载的PDF图书仅提供预览和简介以及在线试读,请支持正版图书。

#### www.tushu000.com

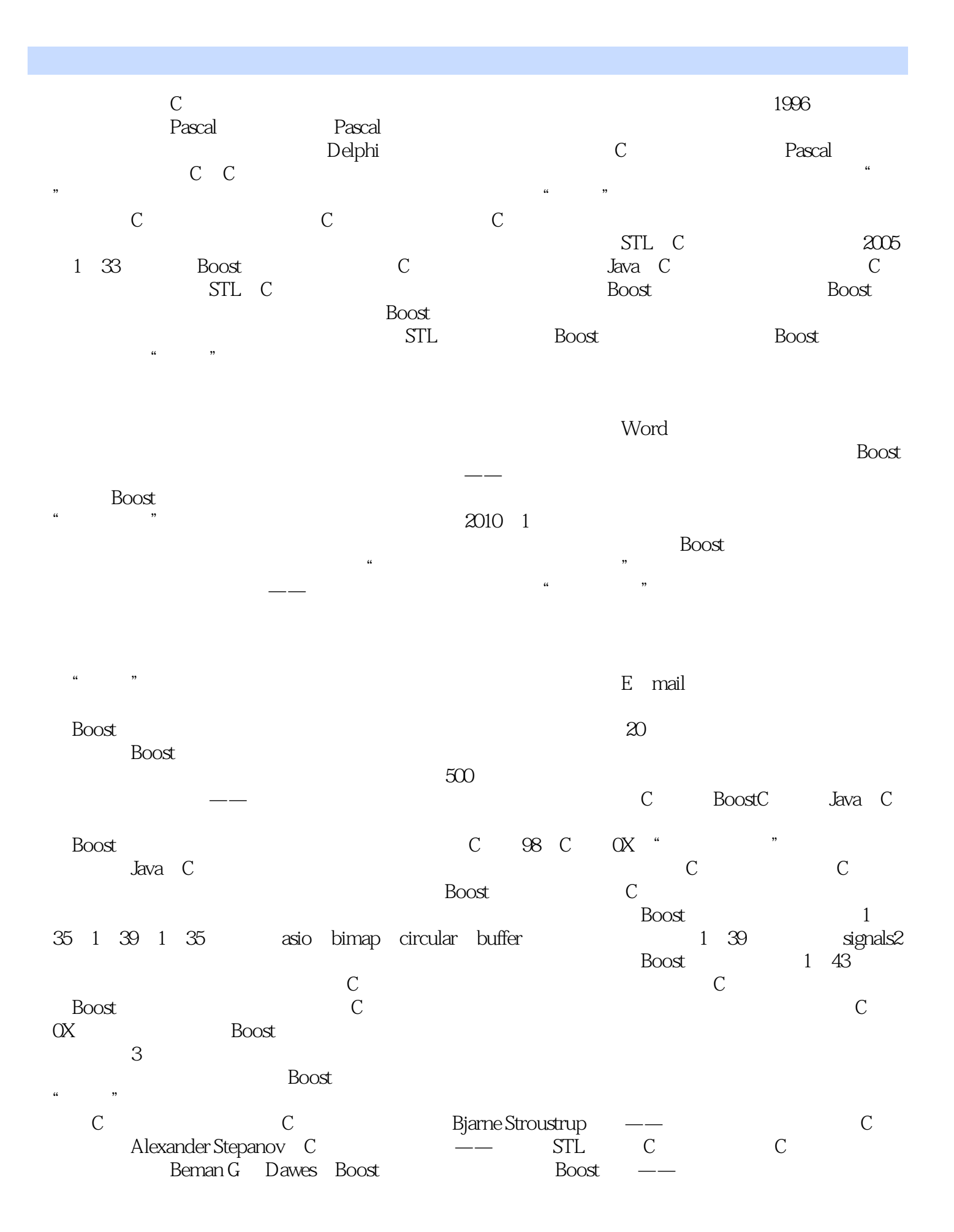

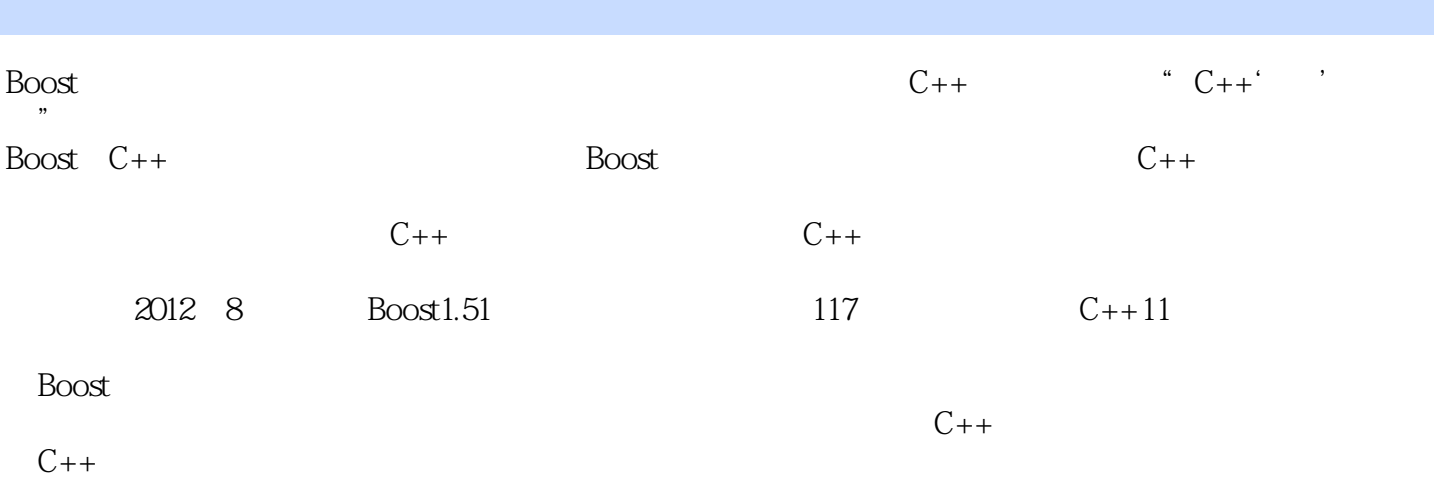

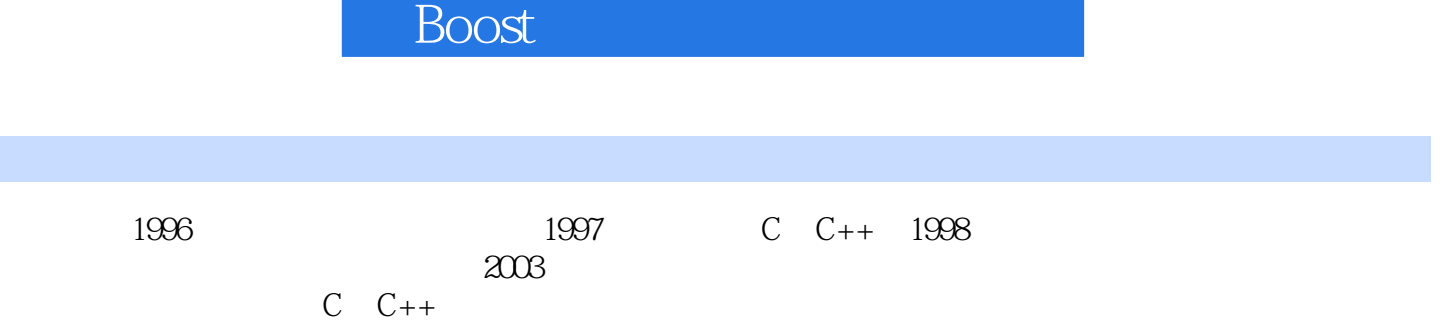

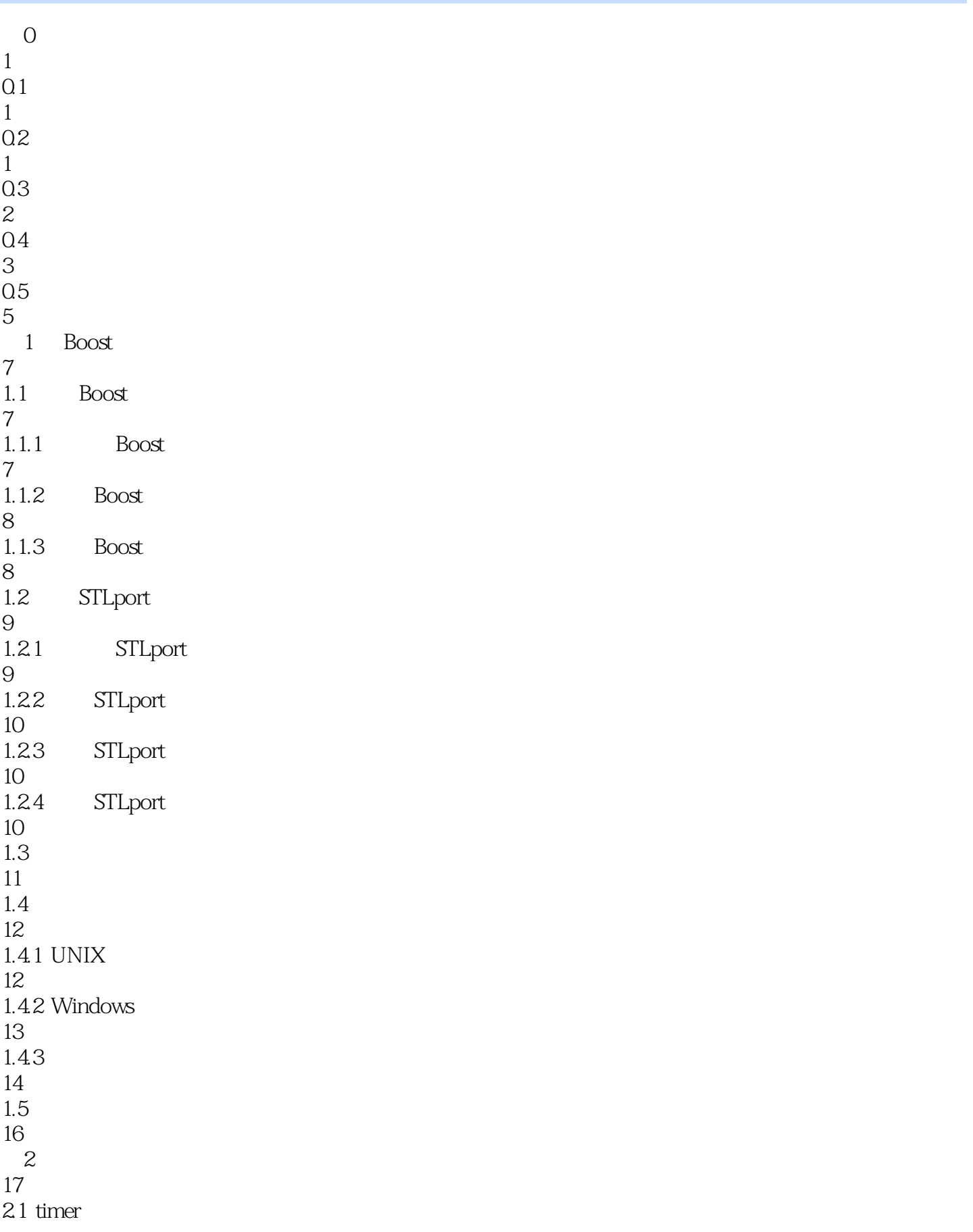

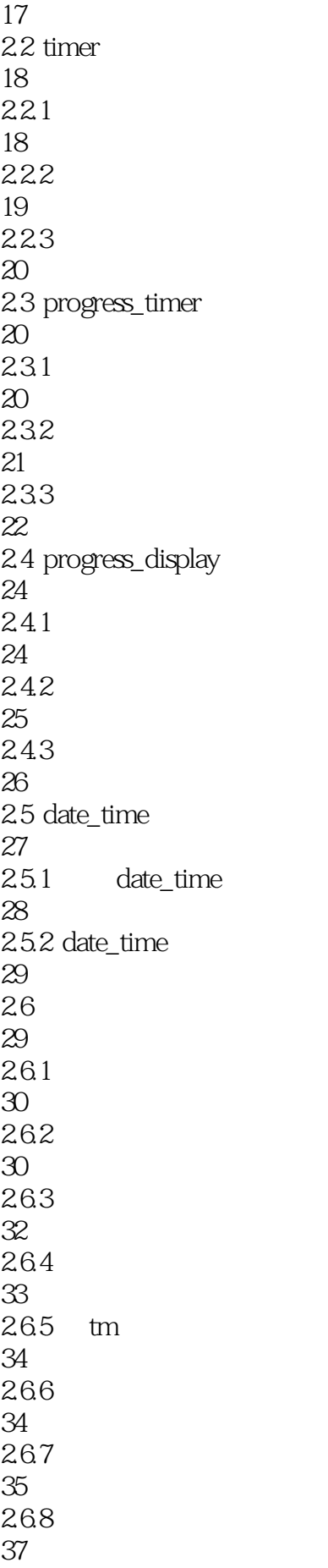

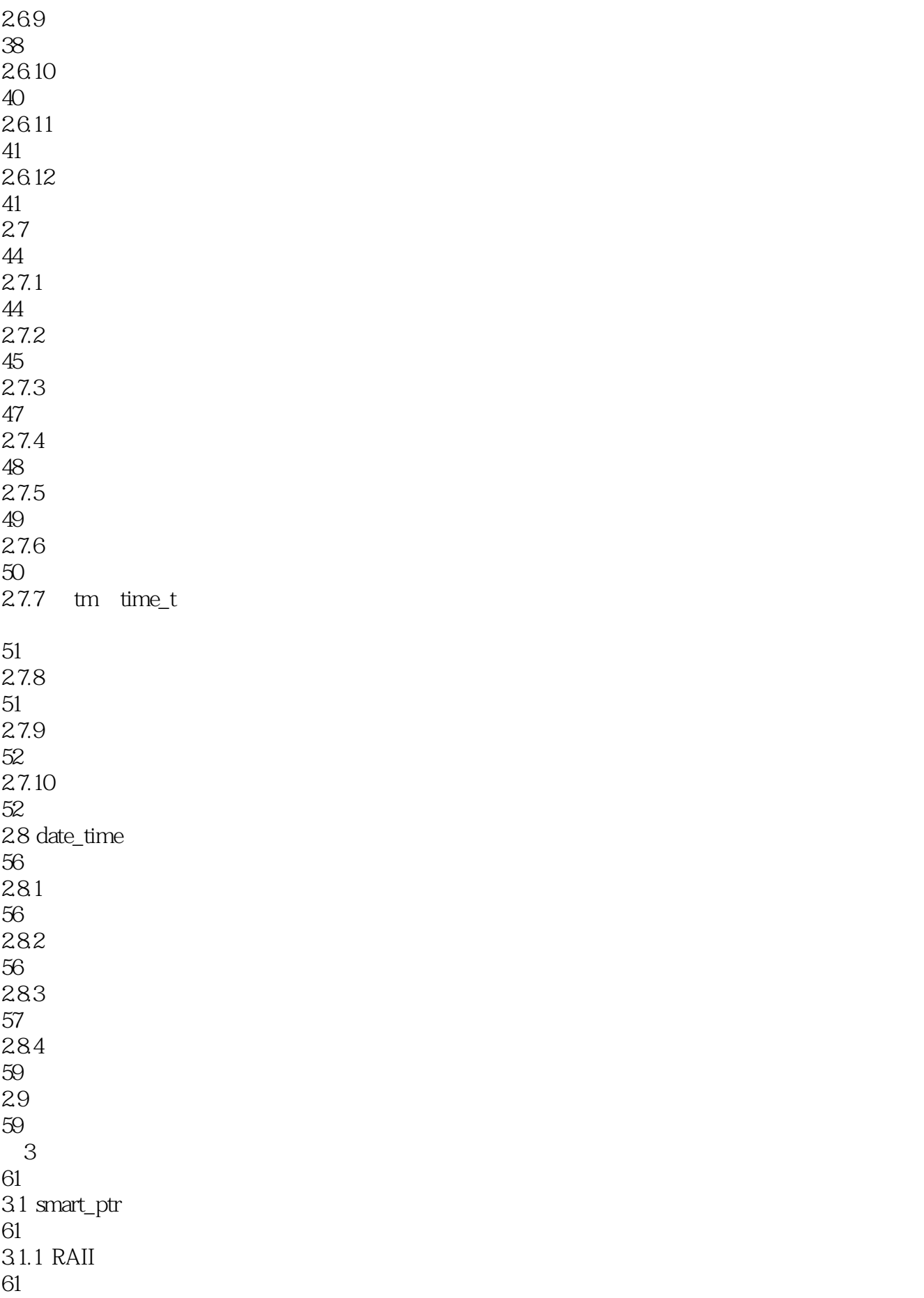

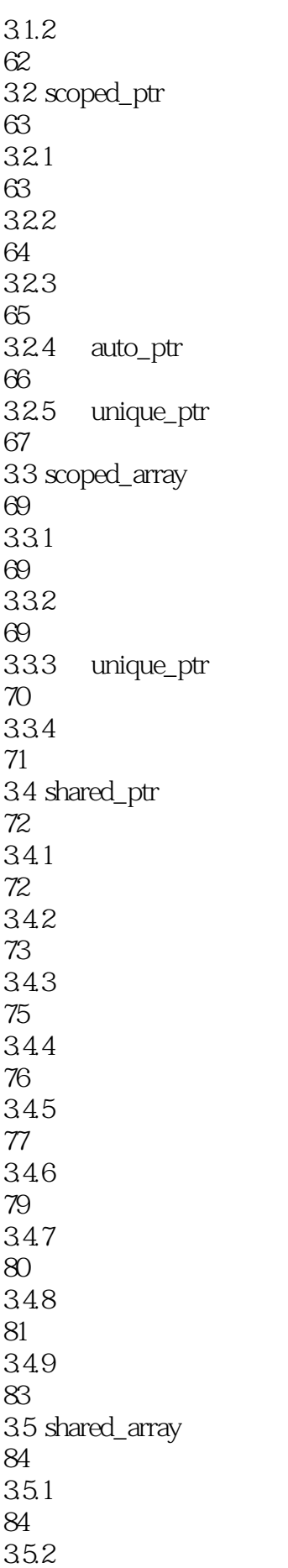

 3.6 weak\_ptr 363 this shared\_ptr 3.7 intrusive\_ptr 38 pool 3.9 pool 39.1 39.2 39.3 3.10 object\_pool  $3.102$  3.11 singleton\_pool  $311.1$   $311.2$  3.12 pool\_alloc 3.13  $\overline{4}$  4.1 noncopyable  $41.1$ 

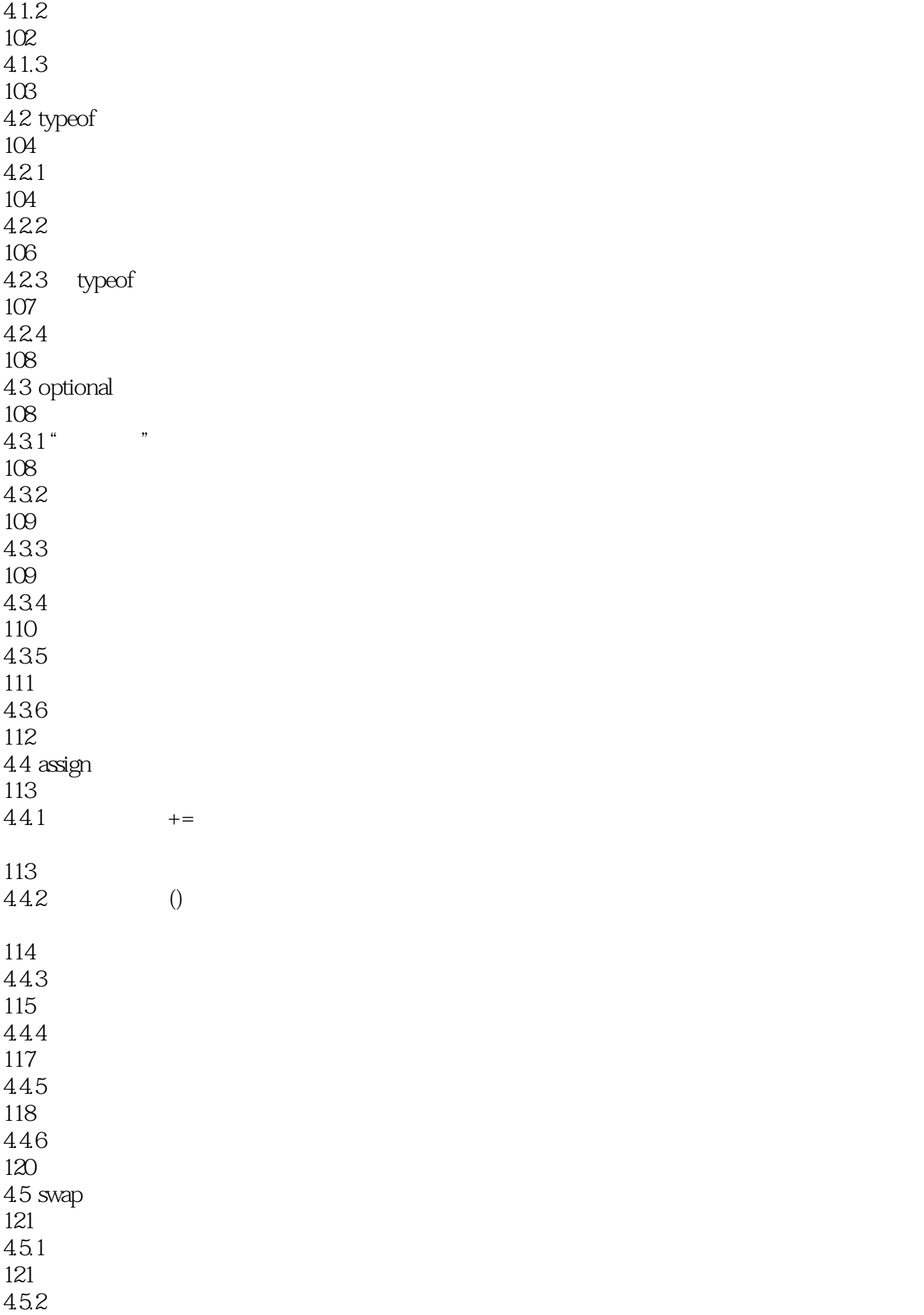

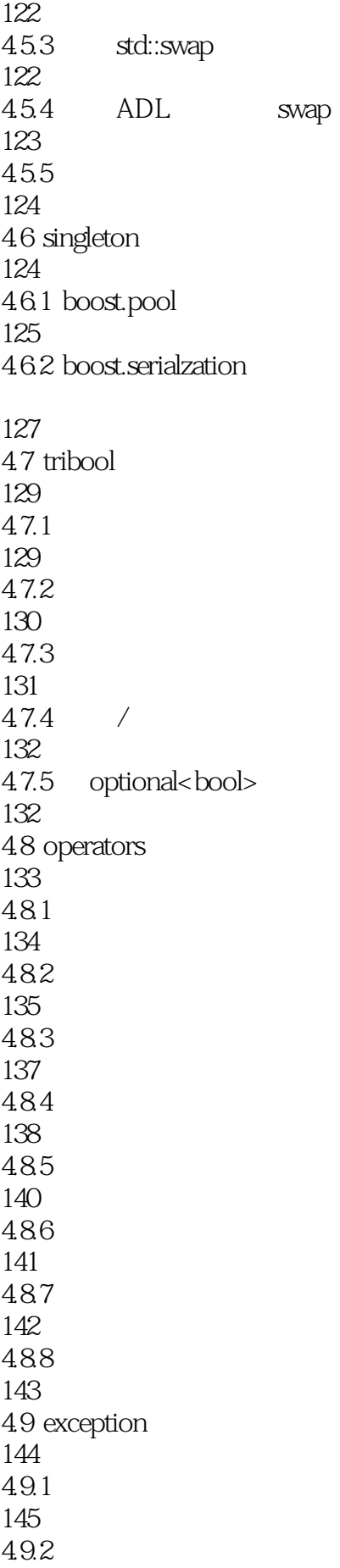

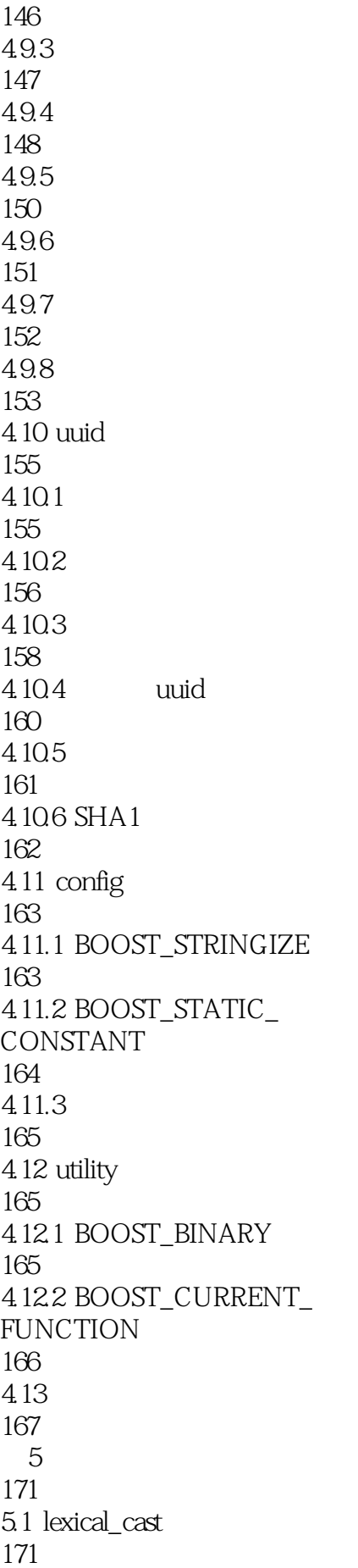

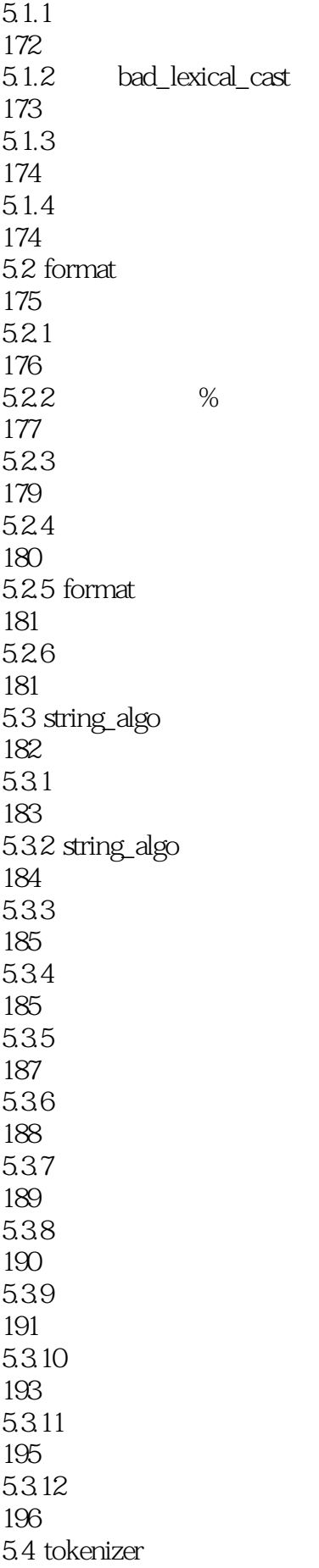

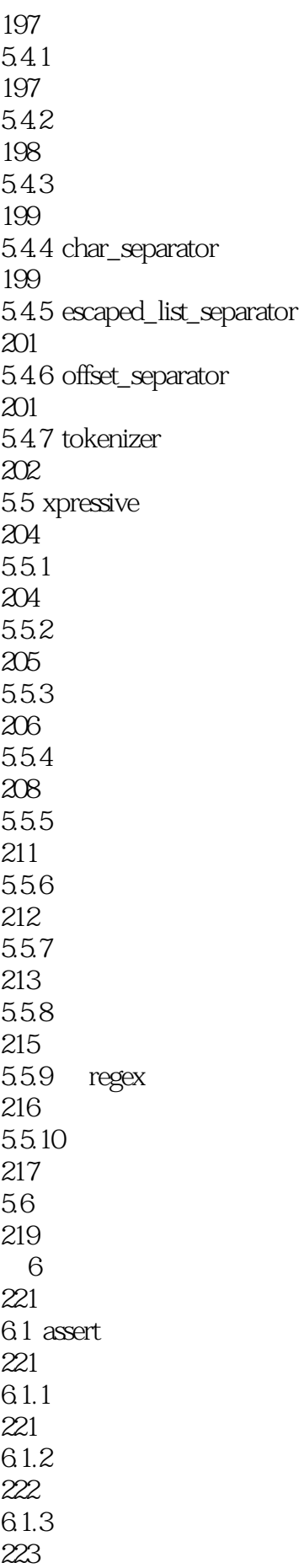

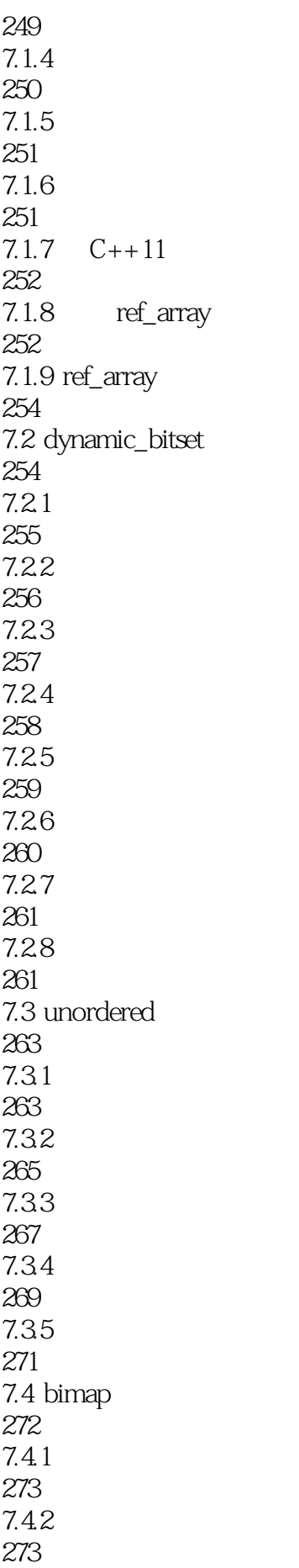

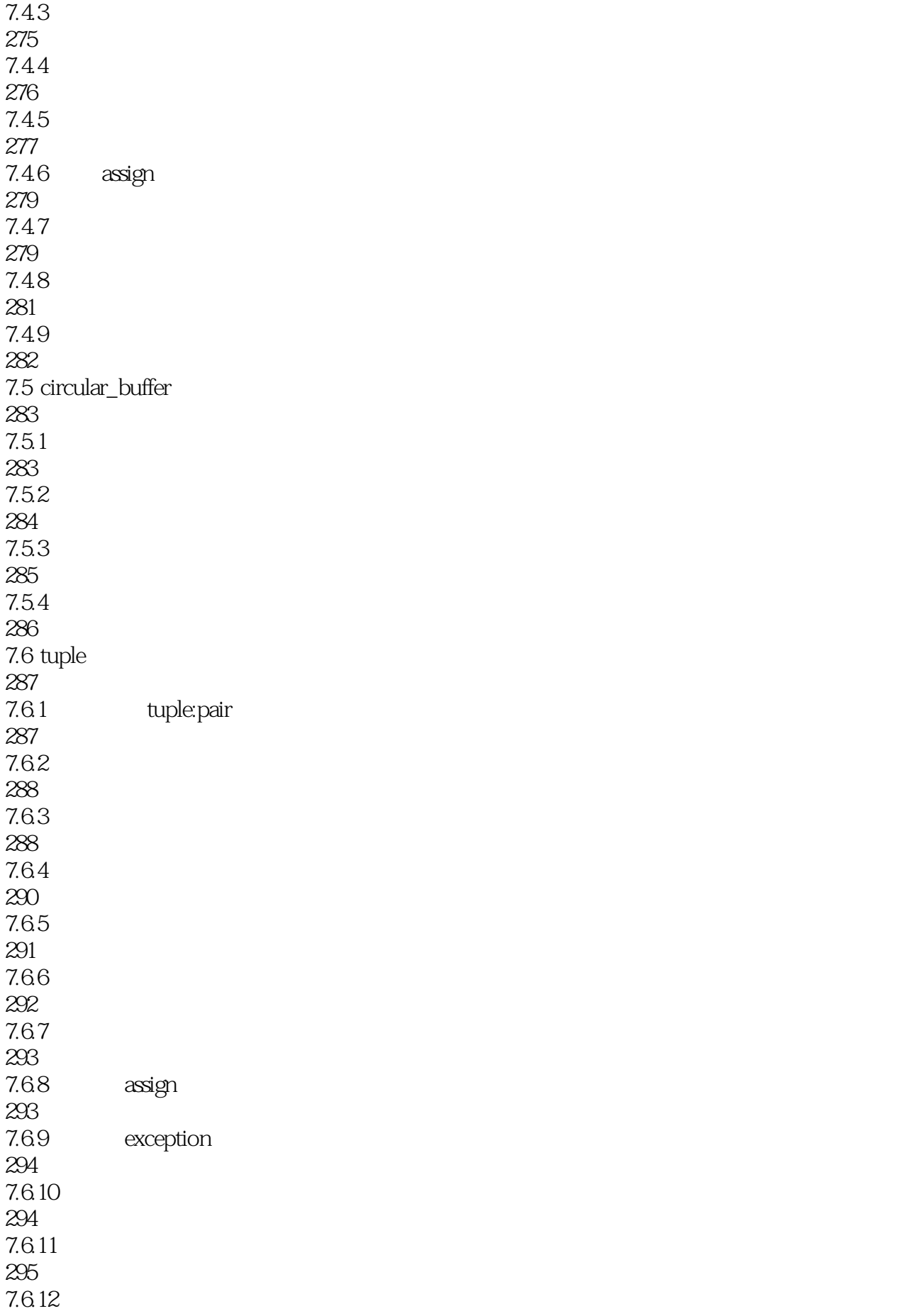

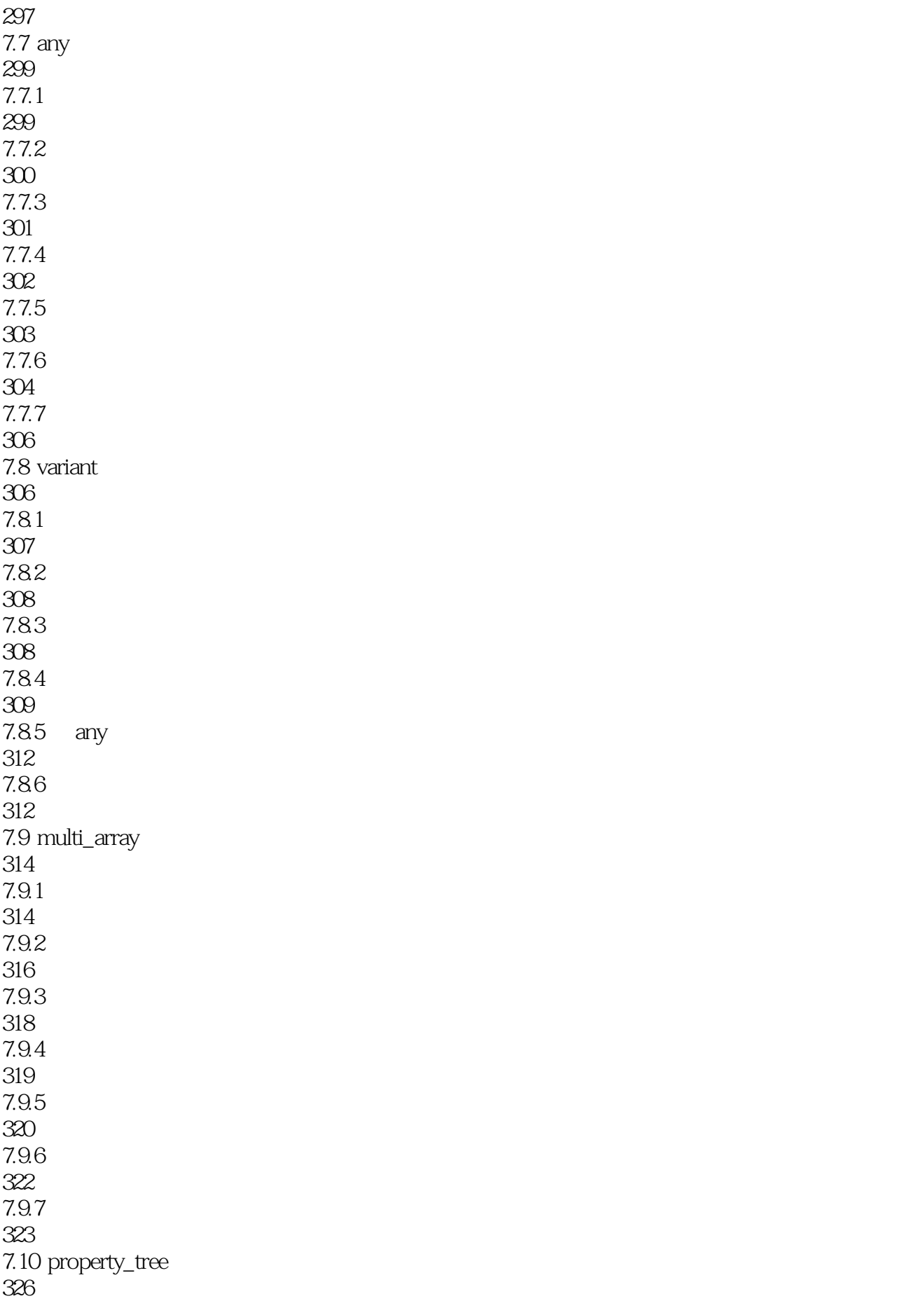

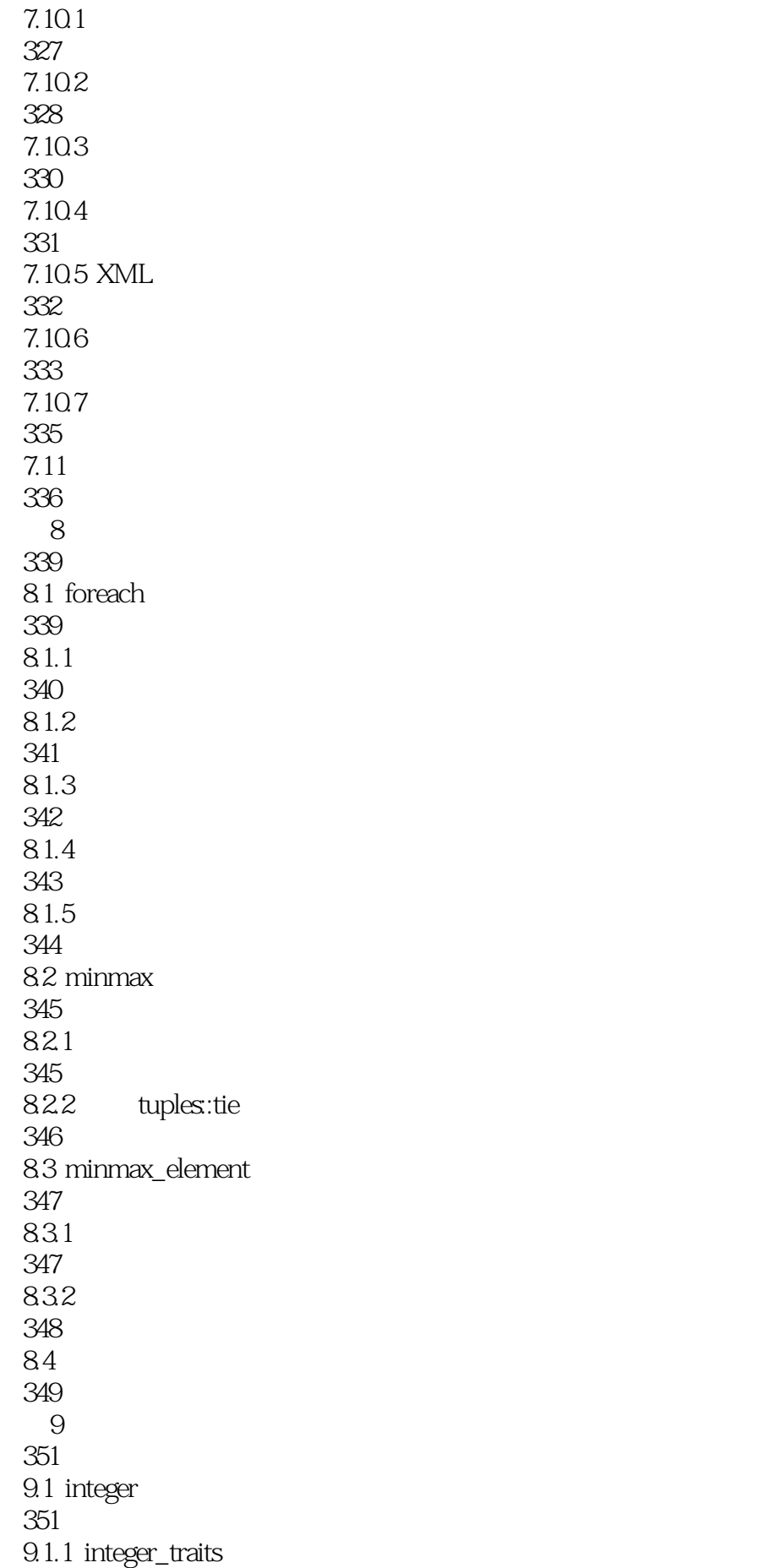

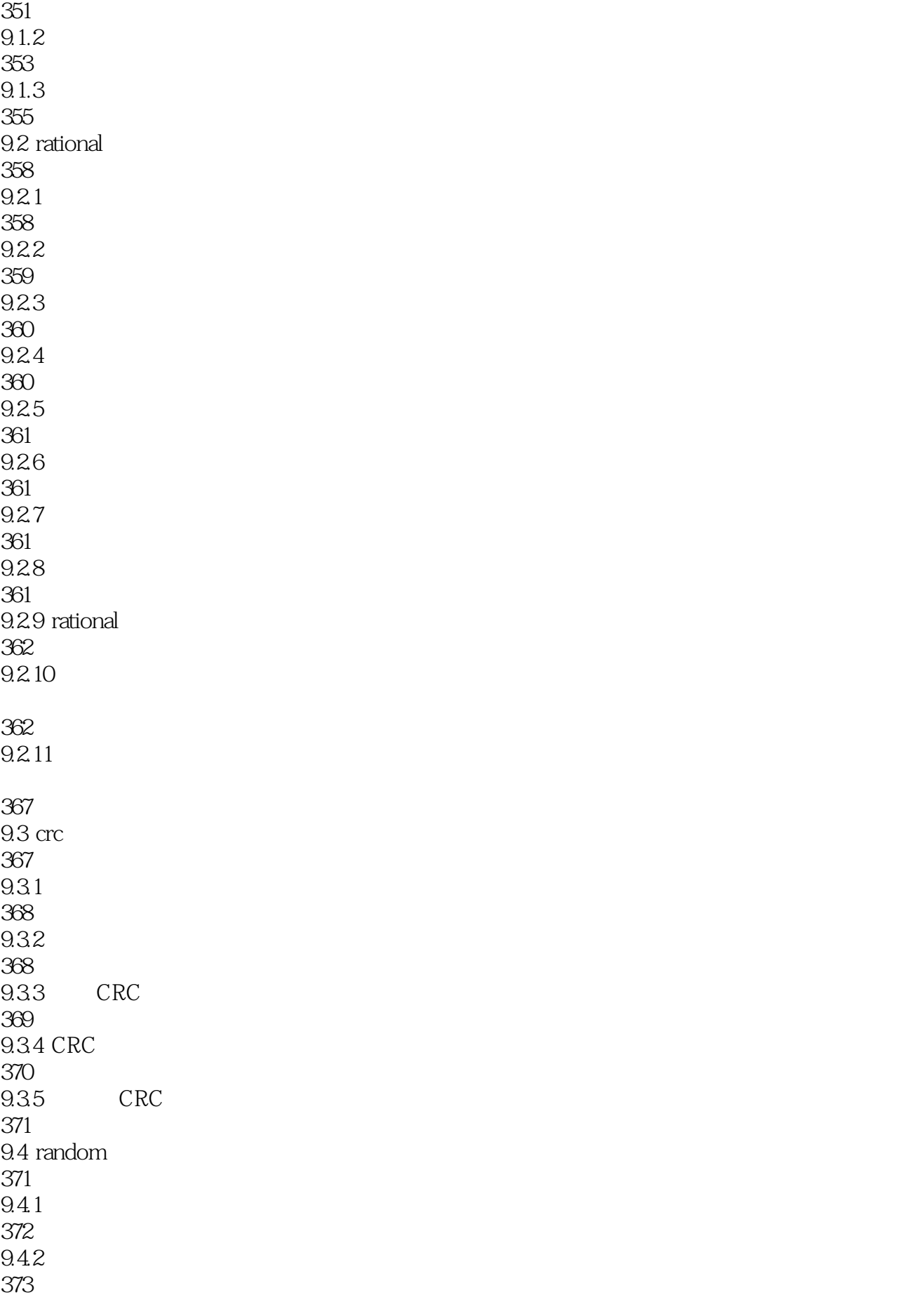

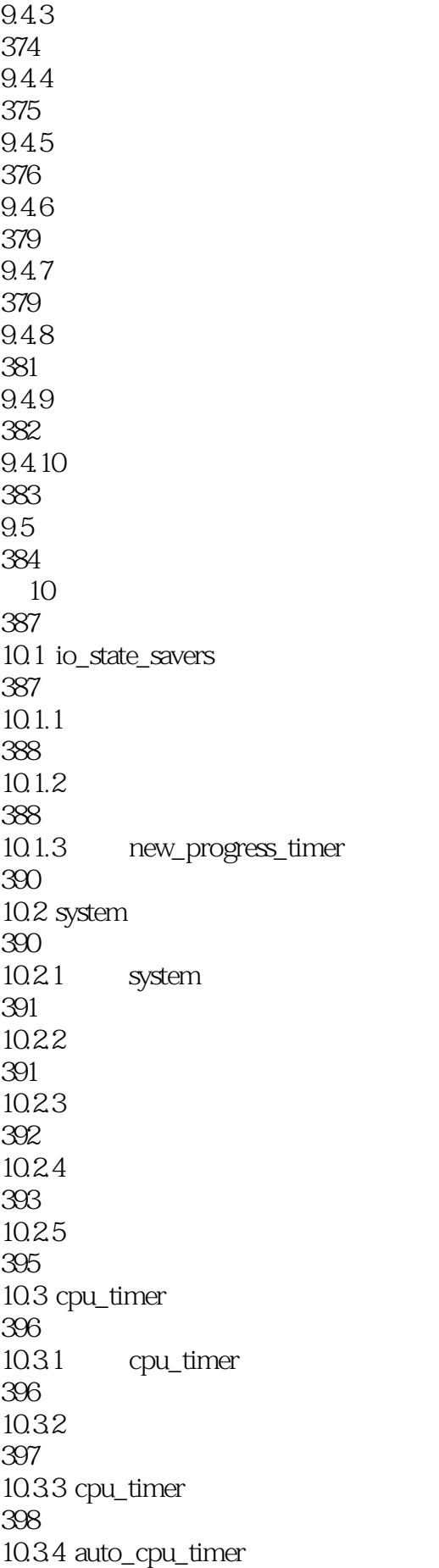

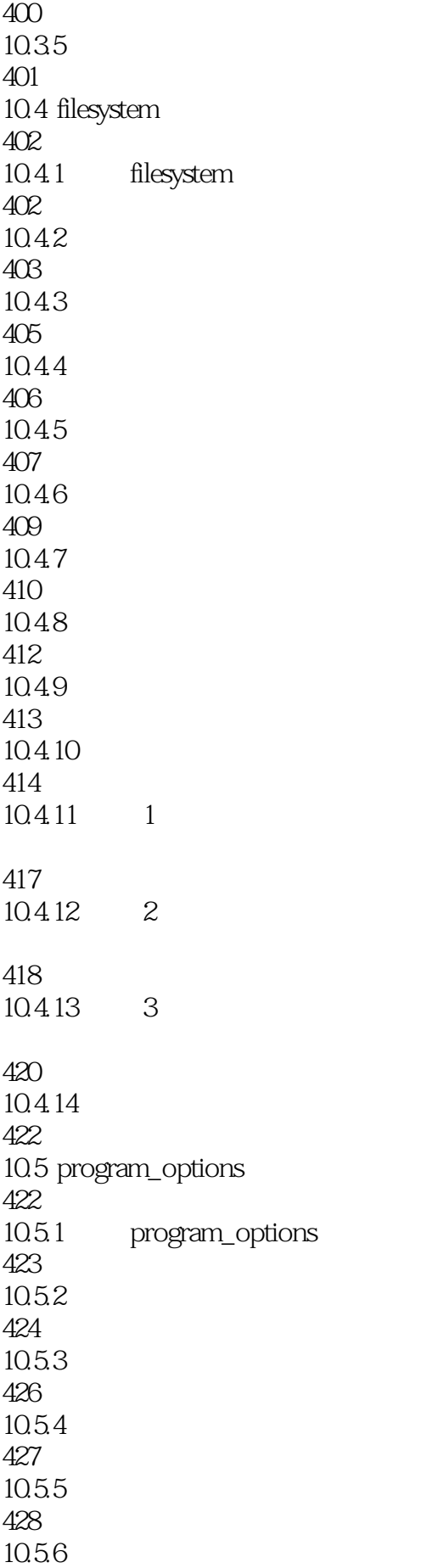

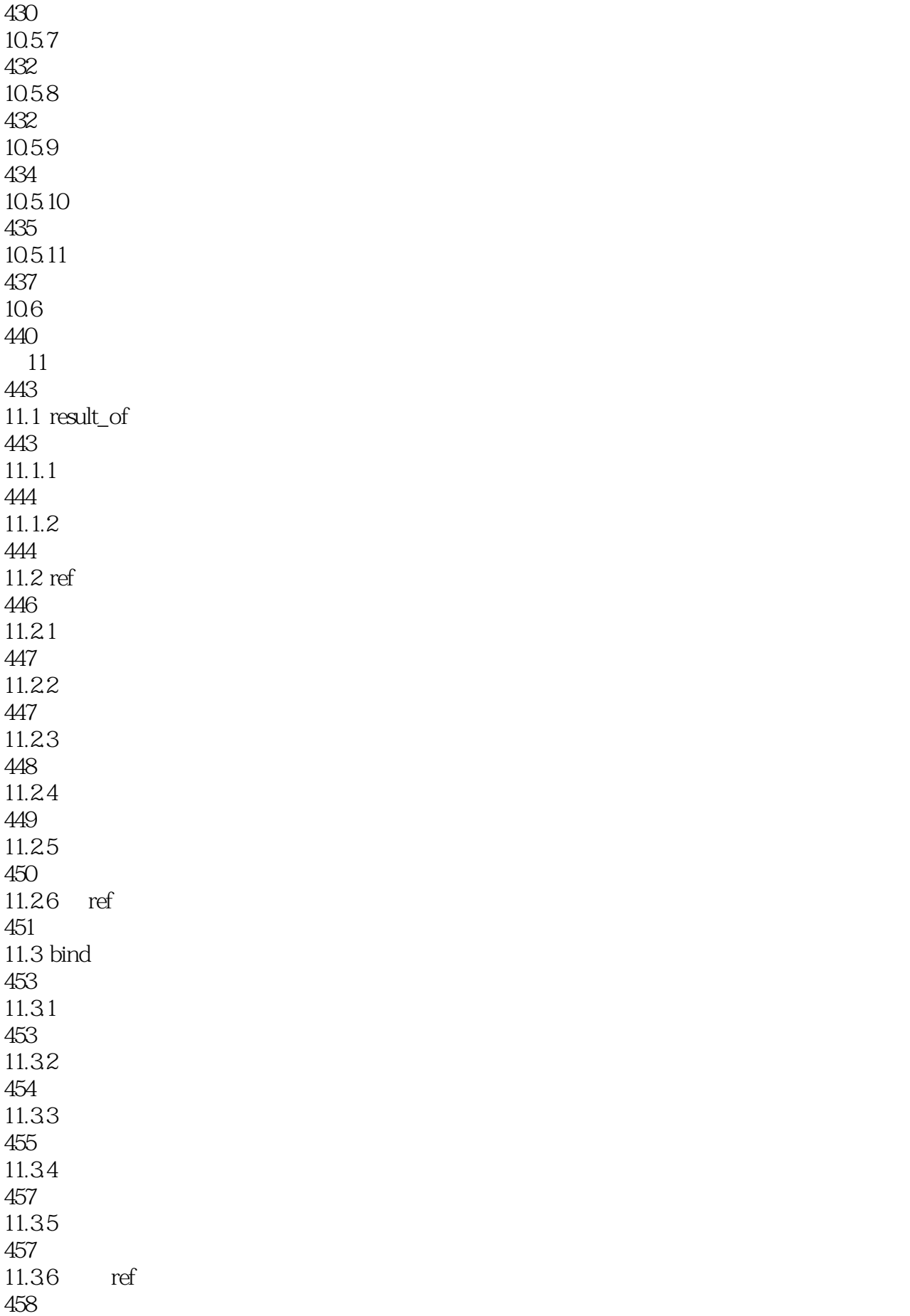

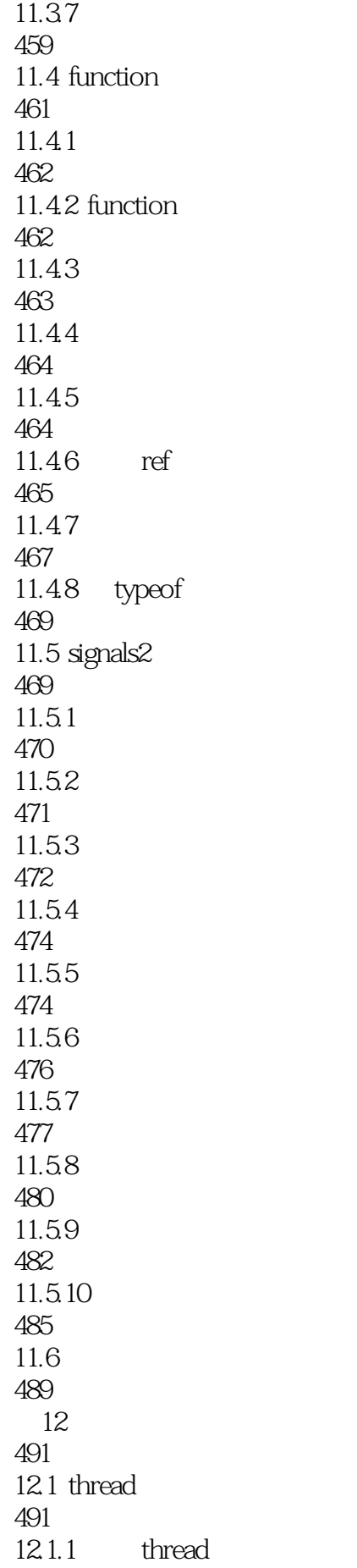

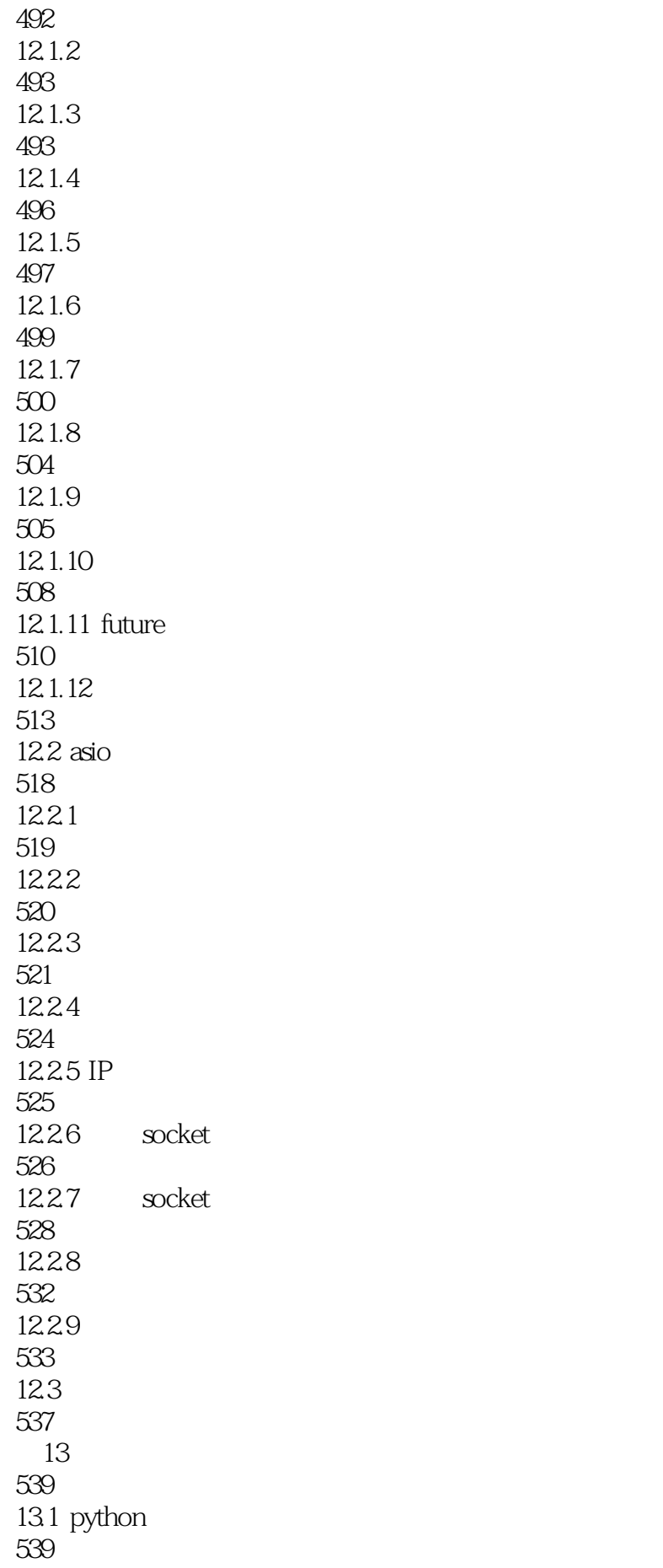

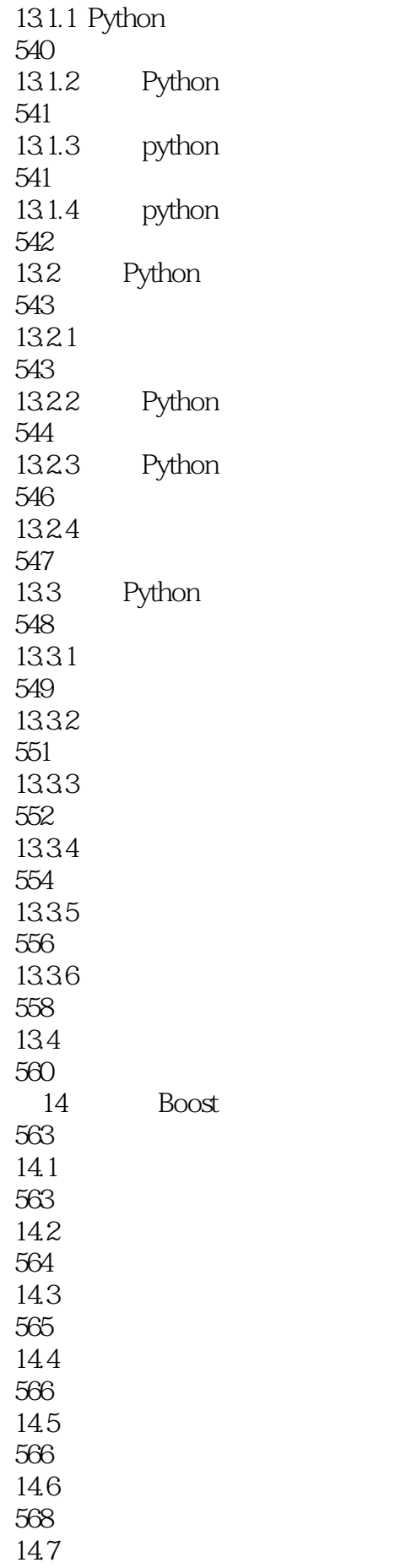

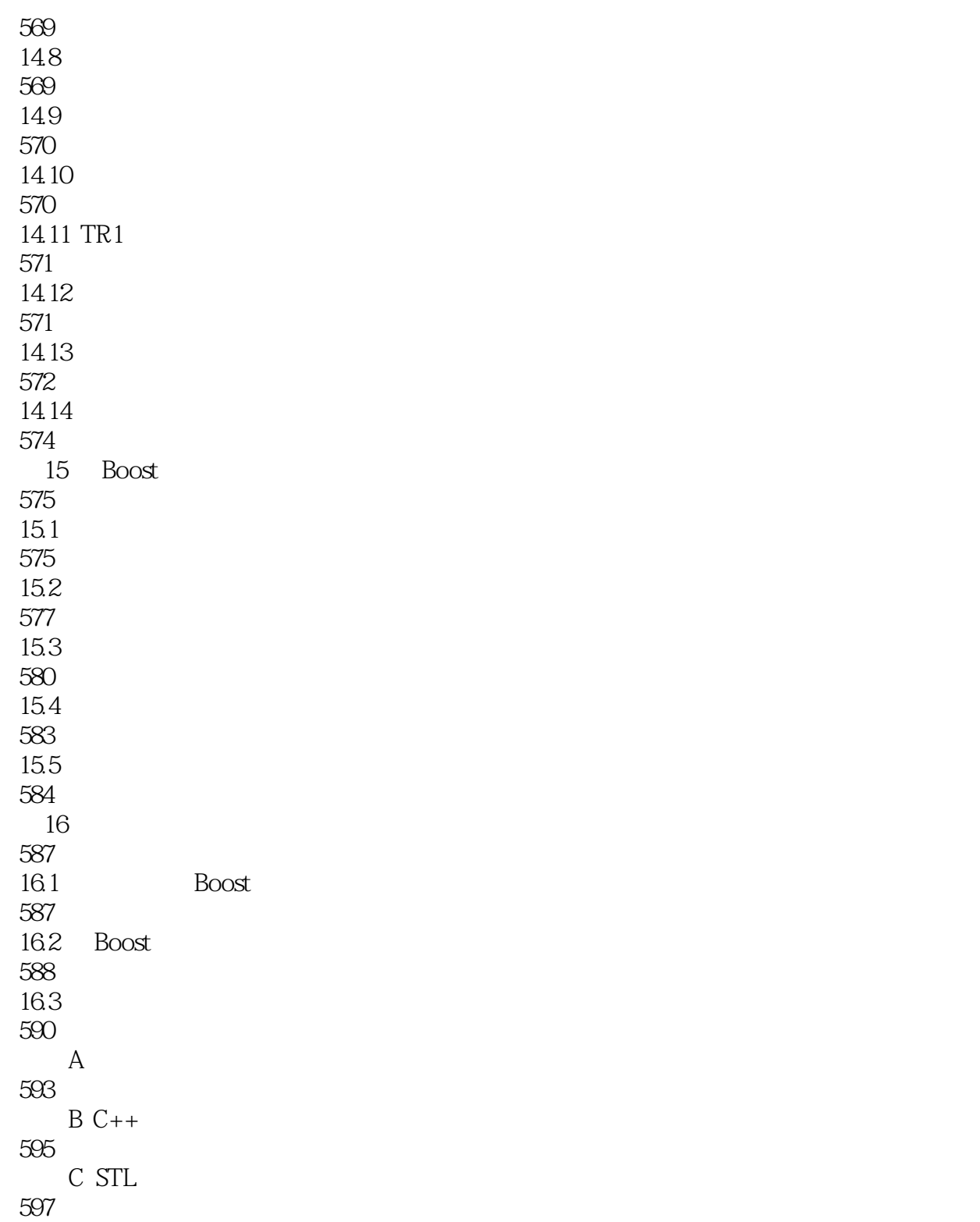

#### $\frac{d\alpha}{dt}$  time

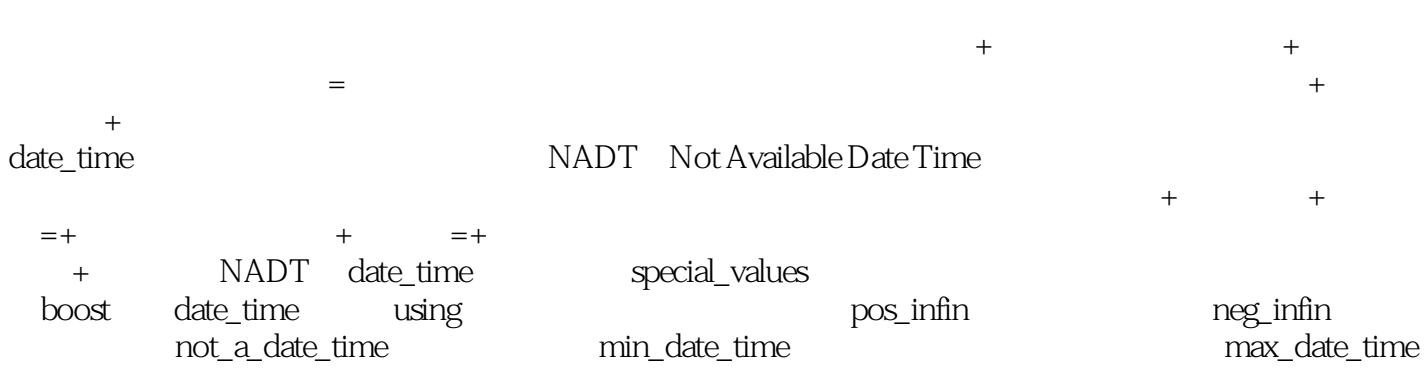

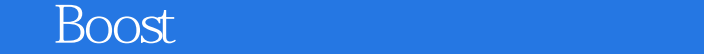

 $\begin{array}{lccccccccc} \text{Boost} & & \text{ : } & \text{C++}^{\text{''}} & \text{''} & ( & 2 & ) \\ & & & \text{C} & & & \end{array}$  $\mathsf{C}$ 

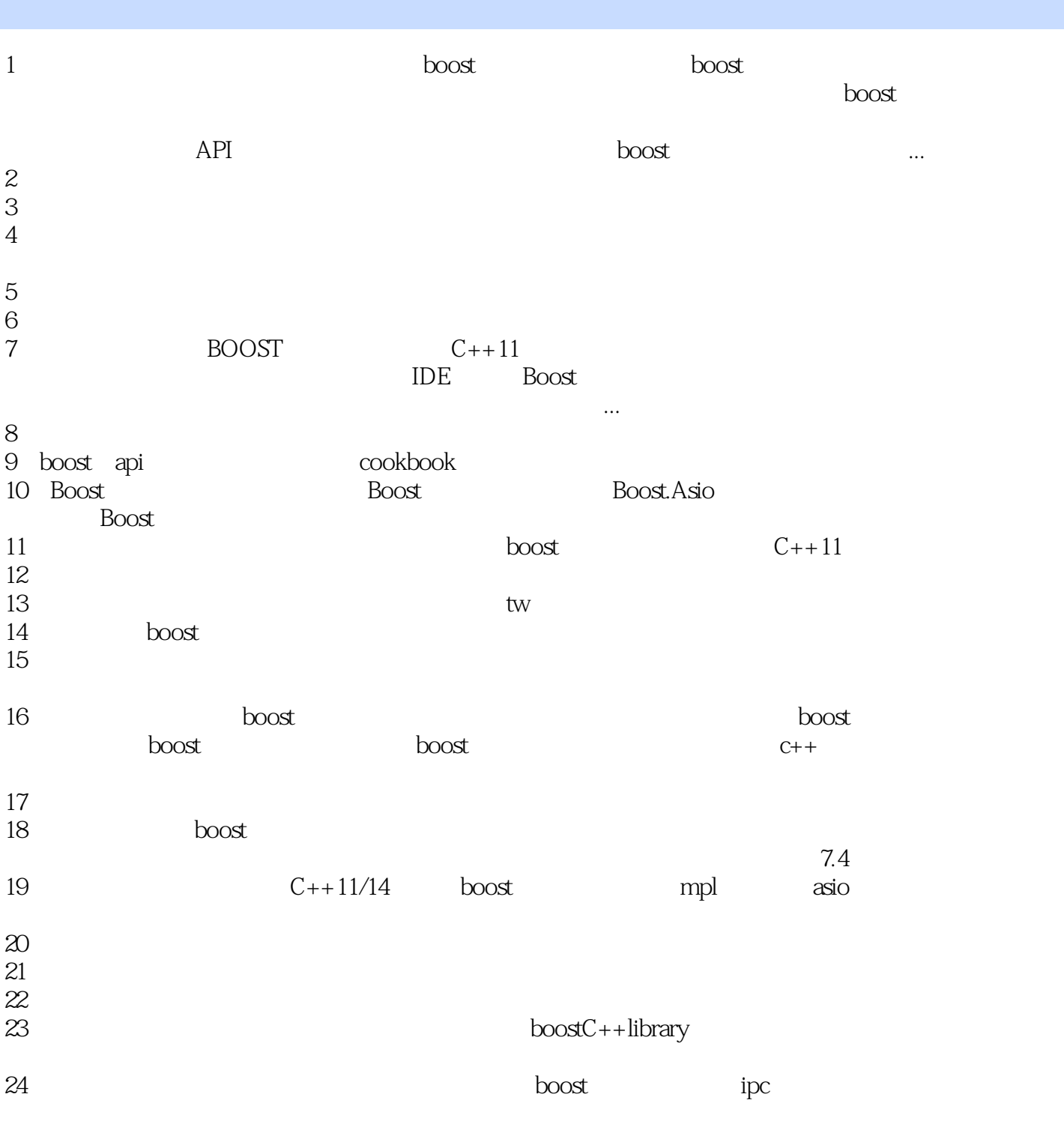

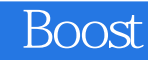

本站所提供下载的PDF图书仅提供预览和简介,请支持正版图书。

:www.tushu000.com